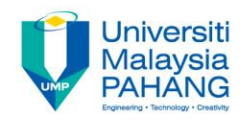

## BCS3283-Mobile Application Development

## Chapter 5 How to program buttons

**Author Dr. Mohammed Falah Mohammed**

**Faculty of Computer Systems & Software Engineering falah@ump.edu.my**

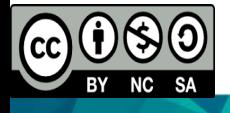

## Exercise: Quiz App

- Create a new application as in Figure 1.
- Write the complete Java code for the created application.

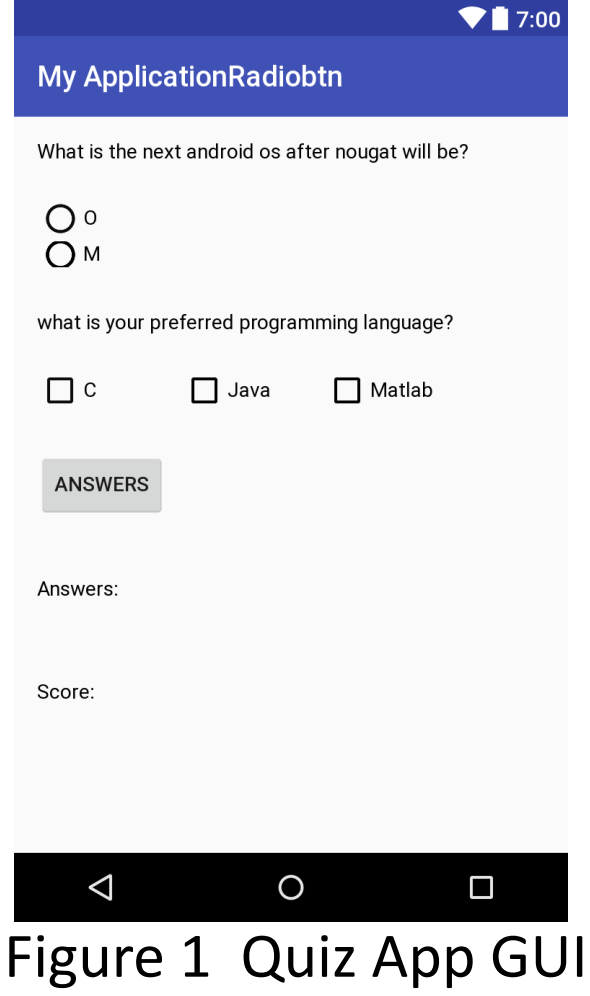

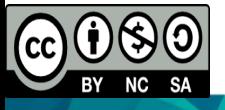